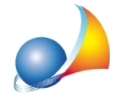

## Devo inserire in dichiarazione un immobile come bene aziendale. Di quali **agevolazionigodel'immobile?Enelcasoglieredisiimpegninoacontinuarenella** conduzione dell'azienda?

Per inserire un immobile come bene aziendale si dovrà selezionare l'apposito flag all'interno del quadro immobili e quindi specificare a quale azienda - precedentemente inserita nel quadro EN - appartiene.

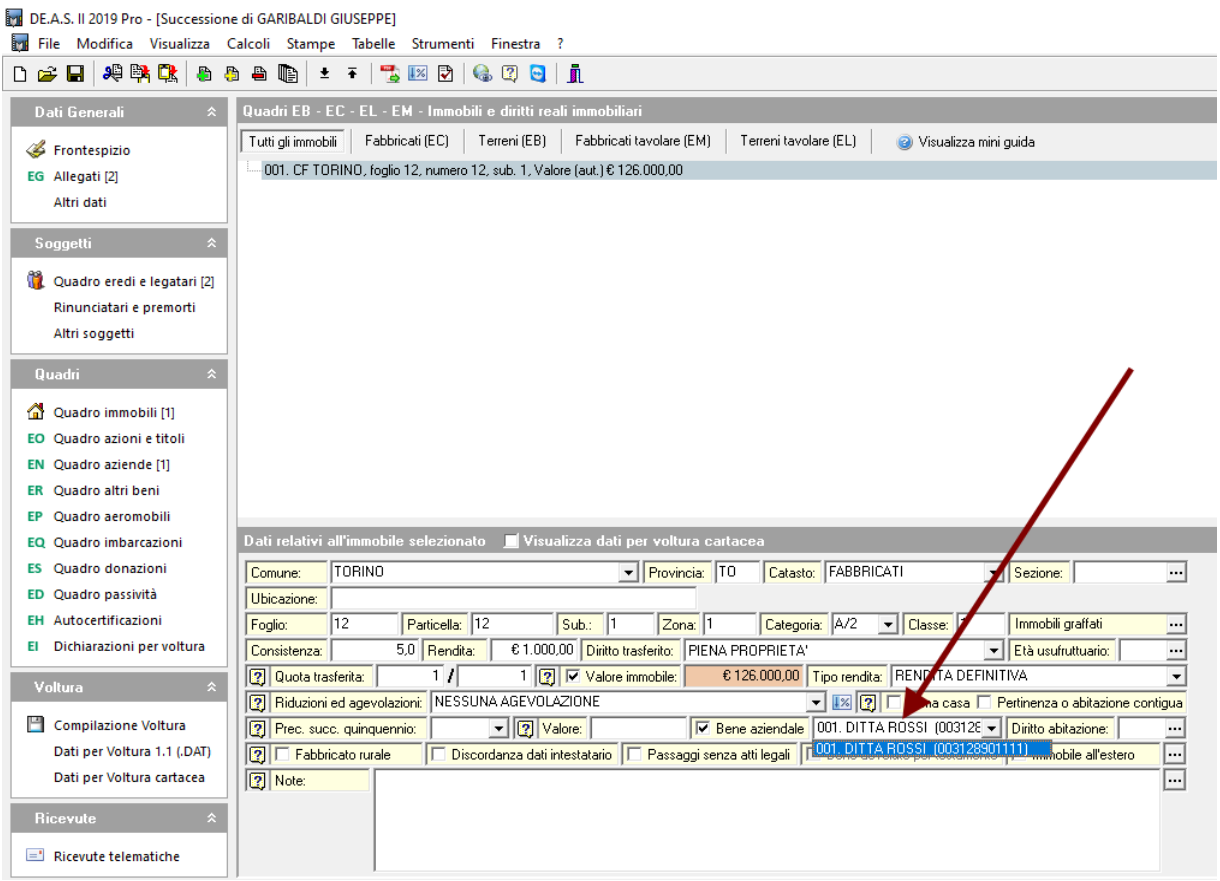

In questo modo il valore dei beni immobili sarà escluso dall'asse ereditario (essendo ricompreso nel valore dell'azienda) ai soli fini del calcolo dell'imposta di successione.

Saranno invece normalmente dovute le imposte ipotecaria e catastale sul valore pieno dell'immobile.

Ai sensi dell'art. 3, comma 4 ter, D. Lgs. 346/1990, nel caso gli eredi - coniuge o discendenti in linea retta - si impegnino<sup>\*</sup> a proseguire l'attività d'impresa per un periodo non inferiore a 5 anni dalla data di apertura della successione, le aziende ed i relativi beni aziendali non sono soggetti ad imposta di successione e sono esenti dalle imposte ipotecaria e catastale.

*\*rendendoappositadichiarazionedaallegarealladichiarazionedisuccessione(Quadro EG)* o presentando una dichiarazione sostitutiva (quadro EH) nel caso in cui a richiedere di fruire dell'agevolazione sia il dichiarante.

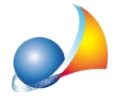

Per selezionare l'agevolazione di cui sopra (codice "D") è necessario quindi inserire sia per i beni che per i soggetti che la richiedono, l'agevolazione "ESENZIONE Art. 3, comma *4-ter,T.U."*

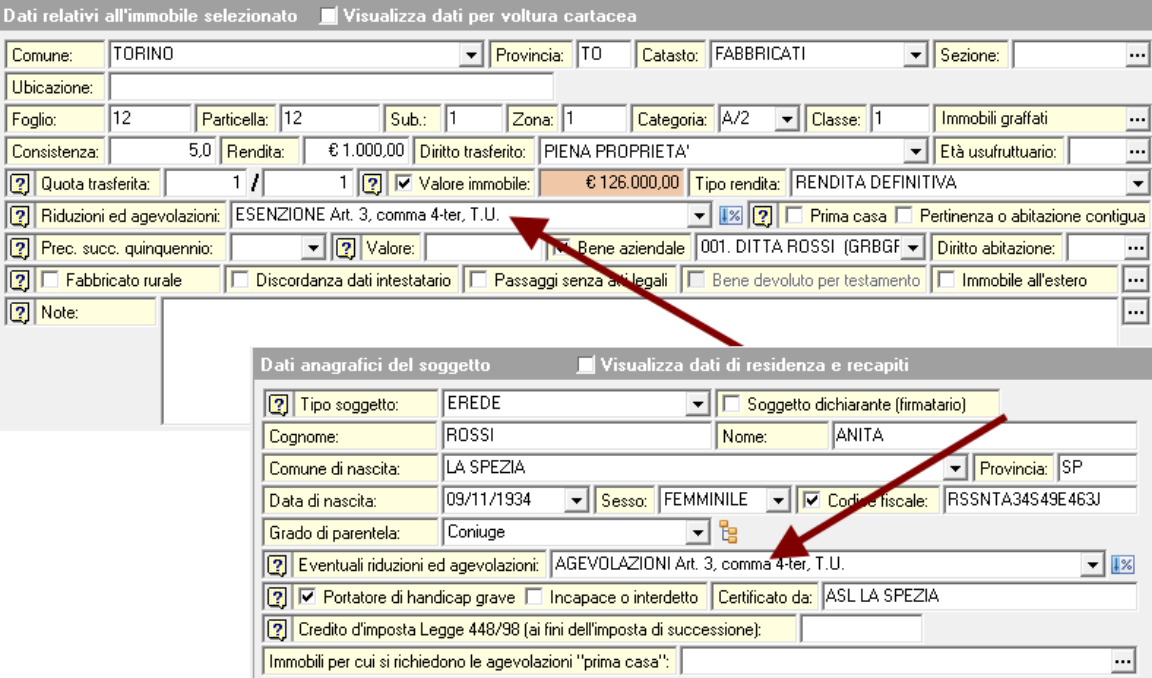

E' anche possibile selezionare facilmente l'agevolazione ed i relativi soggetti e beni tramite il*wizardagevolazioni*.

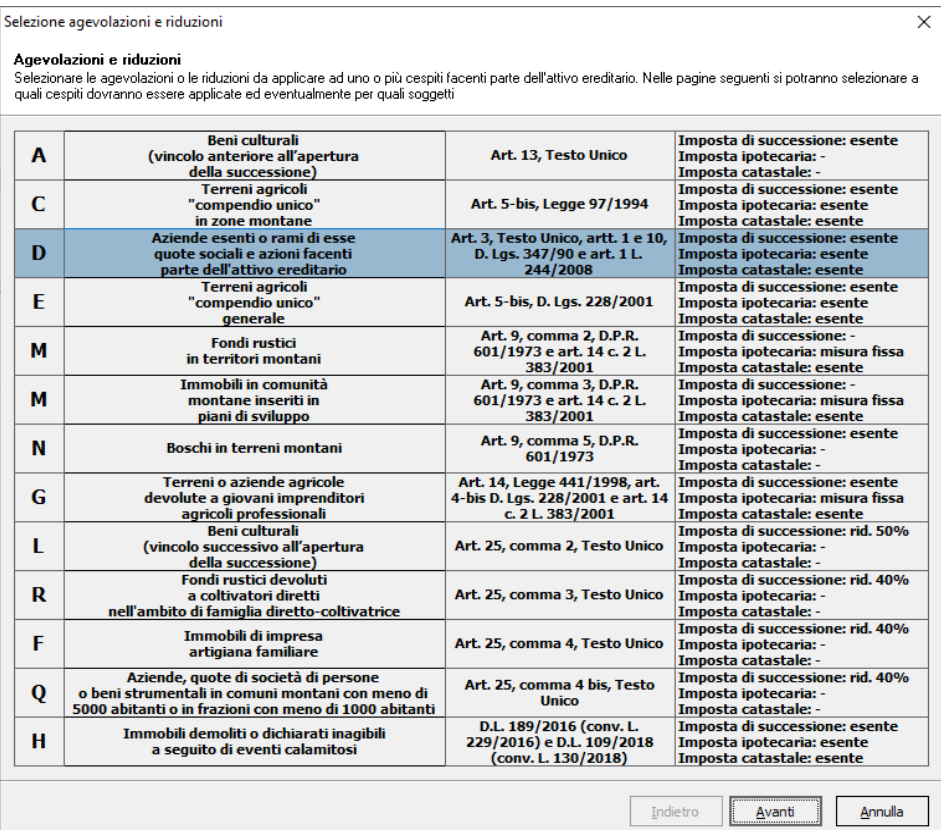